**REPUBBLICA E CANTONE DEL TICINO** DIPARTIMENTO DELLE FINANZE E DELL'ECONOMIA DIVISIONE DELLE RISORSE SEZIONE DELLA LOGISTICA VIA DEL CARMAGNOLA 7 6500 BELLINZONA

CONCORSO NO.19013

APPALTO CIAP

# **ISTITUTO AGRARIO CANTONALE DI MEZZANA**

E1020–VILLA CRISTINA – RESTAURO / RISTRUTTURAZIONE E1024–CANTINA VINI – AMPLIAMENTO T1030 – COLLEGAMENTI VIARI – SISTEMAZIONE

# CONCORSO PER PRESTAZIONI PROFESSIONALI

# MANDATO DA INGEGNERE CIVILE

DIRETTIVA PER LA FORNITURA DEI DATI CAD

ALLEGATO E

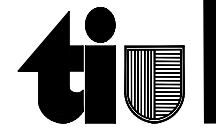

Sezione della logistica anno 1992 a controlle della logistica e Cantone Ticino e Cantone Ticino Via del Carmagnola 7 del 2008 a Controllo del Carmagnola 7 del 2010 a Dipartimento delle finanze e dell'economia 6501 Bellinzona Divisione delle risorse

# **Direttive per la fornitura dei dati CAD alla Sezione della logistica**

**versione 3.1** marzo 2005

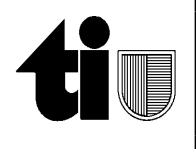

# Indice

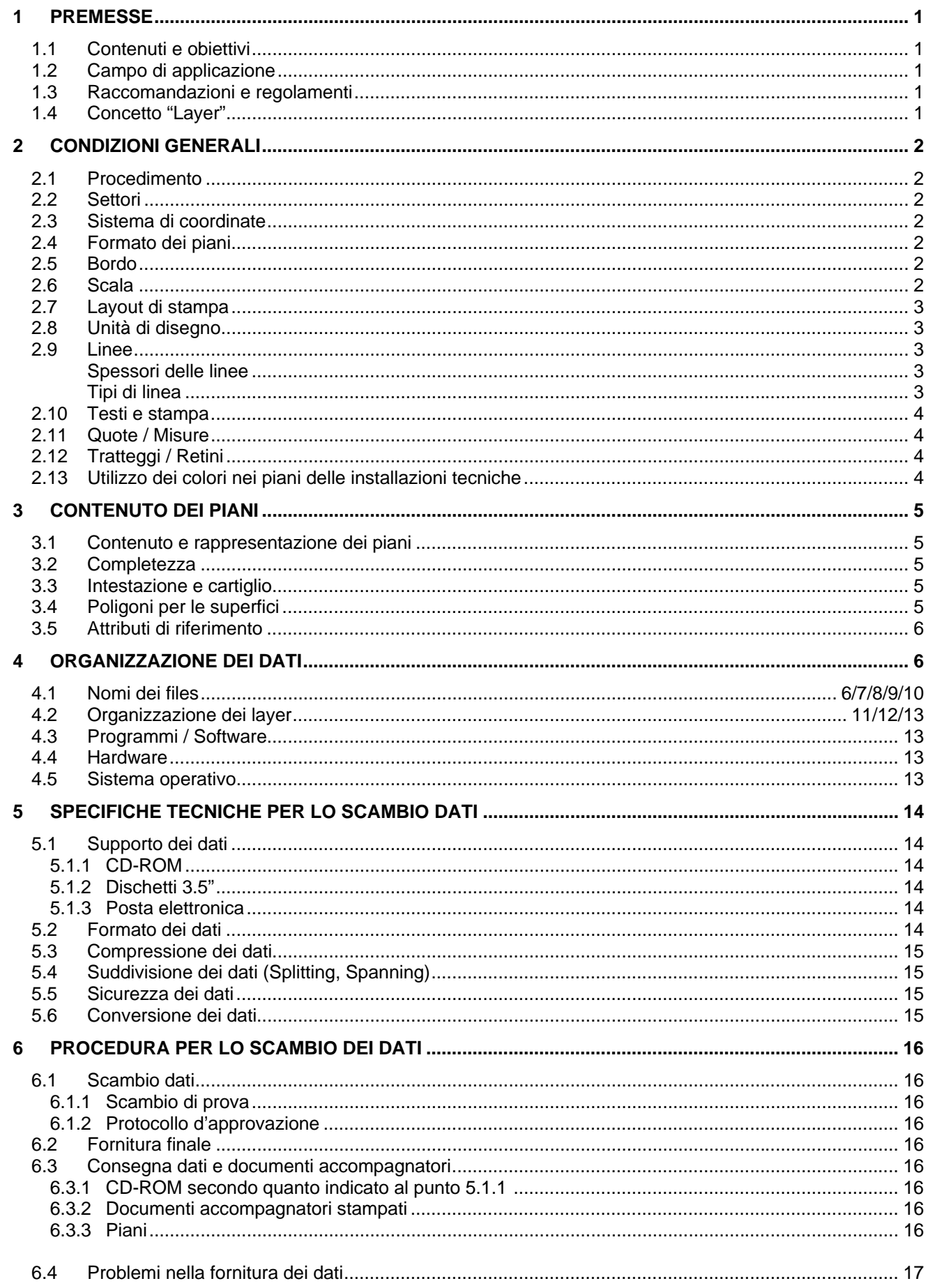

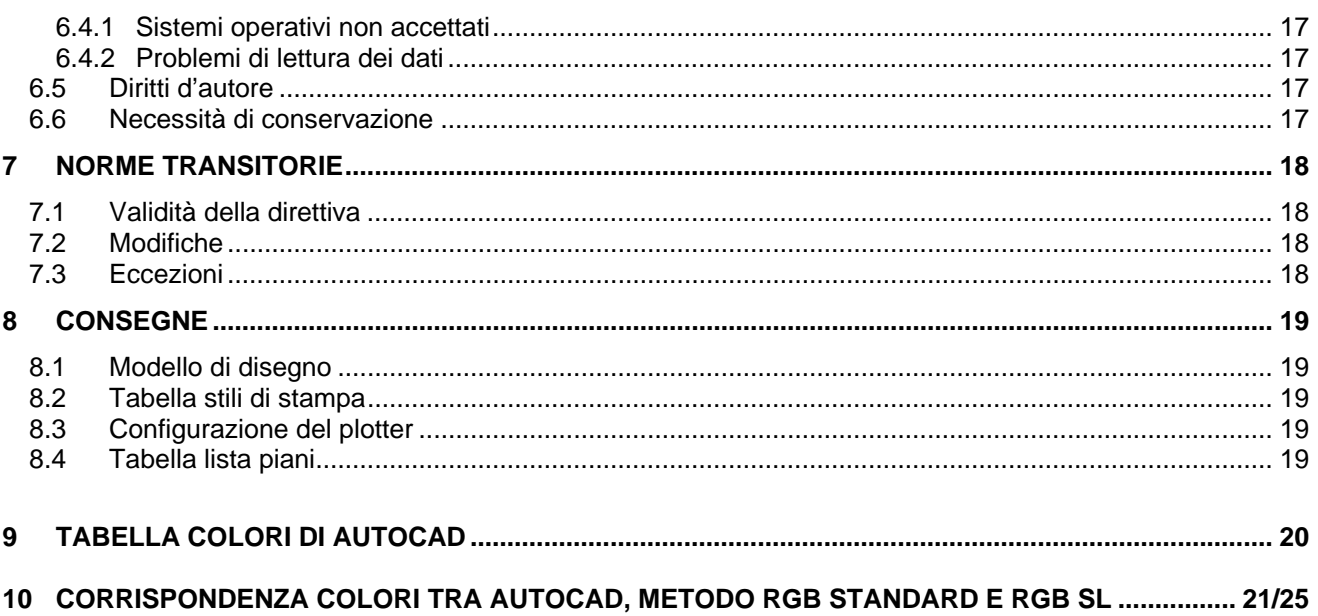

# **1 Premesse**

#### **1.1 Contenuti e obiettivi**

La Sezione della logistica del Dipartimento delle finanze e dell'economia è tenuta a garantire la gestione degli edifici di proprietà dello Stato del Cantone Ticino. Per svolgere in modo efficace questo compito è indispensabile poter disporre di tutta la documentazione concernente gli edifici, oltre che su supporto cartaceo, anche su supporti digitali segnatamente i piani degli stabili.

La direttiva contiene le norme tecniche e organizzative per lo scambio dati CAD fra la Sezione della logistica e i progettisti esterni.

L'obiettivo della direttiva è di garantire un efficace scambio dati CAD fra i progettisti esterni e la Sezione della logistica ed, a regolamentare la struttura nonché l'organizzazione dei layer (per es. Facility Management).

# **1.2 Campo di applicazione**

#### 1.2.1 In generale

Questa direttiva si applica, di principio, a tutti i piani elaborati dai progettisti esterni indipendentemente dai sistemi operativi utilizzati da quest'ultimo.

#### 1.2.2 Eccezioni

Deroghe all'applicazione della presente direttiva dovranno essere preventivamente concordate e coordinate con il Responsabile CAD della Sezione della logistica.

# **1.3 Raccomandazioni e regolamenti**

Per l'elaborazione dei piani occorre inoltre attenersi alle seguenti raccomandazioni e regolamenti all'edizione più aggiornata:

- SIA 112, Modello di prestazioni
- SIA 400, Elaborazione dei piani nella costruzione
- SIA 405, Informations géographiques
- SIA 410, 410/1 e 410/2 Désignation des installations du bâtiment
- SIA 416 Surface et volumes des bâtiments extérieurs Definitions
- CCE, Codice dei costi secondo elementi ,SN 506 502, CRB
- CCE, Codice dei costi secondo elementi , Appendice: Classificazione dei sottoelementi, edizione 2000
- EKG-BKP Report, CRB

# **1.4 Concetto "Layer"**

Il termine "Layer", in generale, indica una suddivisione orizzontale di un disegno che in alcuni programmi CAD è anche chiamato "Strato", "Classe", "Piano", ecc.

# **2 Condizioni generali**

#### **2.1 Procedimento**

Il mandatario può utilizzare programmi CAD o altri sistemi operativi di sua scelta.

Il mandatario deve provvedere, personalmente, affinché tutti i dati consegnati - i dati e gli elementi richiesti dal mandante - siano direttamente compatibili con i programmi e con il sistema operativo in uso alla Sezione della logistica; i dati ed gli elementi forniti dal mandatario non dovranno essere sottoposti ad alcuna conversione o trasformazione. In caso contrario, il mandatario dovrà procedere a sue spese alla conversione.

Se il mandatario utilizza un sistema operativo differente da quello ufficialmente utilizzato dal mandante, dovrà prestare particolare attenzione all'utilizzo degli accenti e dei caratteri speciali.

# **2.2 Settori**

Tutti i piani CAD<sup>1</sup> in particolare le piante in scala 1:50 devono essere sempre consegnate come pianta completa dell'intero edificio. La consegna di più settori (piani parziali) di uno stesso piano d'edificio in sostituzione delle pianta completa, non è ammessa. In ogni caso, il mandatario può consegnare al mandante oltre alla pianta completa, anche i piani di più settori realizzati.

Nel caso in cui il mandatario, per sua scelta o per motivi tecnici, suddivide un piano dell'edificio in diversi settori, al momento della consegna dei dati alla Sezione della logistica, deve consegnare un unico piano CAD contenente la pianta dell'intero edificio. In questo caso, particolare attenzione deve essere data alla zone di sovrapposizione fra i vari settori in modo da evitare la sovrapposizione di oggetti grafici (linee, quote, retini....).

#### **2.3 Sistema di coordinate**

Tutti i piani consegnati alla Sezione della logistica devono riferirsi ad un unico punto d'origine in modo che sia possibile combinare fra loro tutte le piante indipendentemente dal loro contenuto o scala.

Come coordinate generali vale il sistema di coordinate svizzere. Il punto d'origine (0.0/0.0/0.0) delle coordinate dell'utente deve essere indicato con una croce inscritta in un cerchio.

Quando è possibile il punto d'origine deve essere posizionato in corrispondenza del punto in basso a sinistra della pianta della costruzione.

#### **2.4 Formato dei piani**

Di regola i piani devono essere impaginati in formato DIN A (A4-A0):

- larghezza massima: 84.0 centimetri
- lunghezza massima: 118.9 centimetri (se necessario può essere superata fino ad un massimo di 160 cm)

#### **2.5 Bordo**

In tutti i disegni CAD, gli elementi disegnati devono trovarsi all'interno del bordo del piano indicato.

Eccezionalmente possono essere posizionate, al di fuori del bordo di stampa, delle indicazioni quali informazioni complementari alla stampa.

#### **2.6 Scala**

Tutti gli oggetti devono sempre essere disegnati in scala 1:1. La scala del piano deve essere definita al momento della stampa.

l 1

# **2.7 Layout di stampa**

Per la stampa, i piani devono essere impostati utilizzando il layout di stampa (per autoCAD). Sono ammessi più Layout per file vedi pto. 3.1.2 ed in accordo con il responsabile CAD della SL.

# **2.8 Unità di disegno**

Il mandatario deve utilizzare i centimetri (cm) come unità di misura per tutti i disegni. Eccezionalmente, per i disegni in scala 1:500 o superiore, il mandatario può utilizzare come unità di misura i metri (m), ad es. i piani catastali, ecc.

Se sono state utilizzate unità di misura differenti, al momento della consegna finale dei piani, il mandatario dovrà scalare i disegni.

# **2.9 Linee**

# Spessori delle linee

Di regola si consiglia di utilizzare poche linee con differenze di spessori facilmente identificabili (fine, medio e spesso).

Con i programmi CAD che utilizzano i colori delle penne per identificare gli spessori delle linee occorre impostare i seguenti standard AutoCAD:

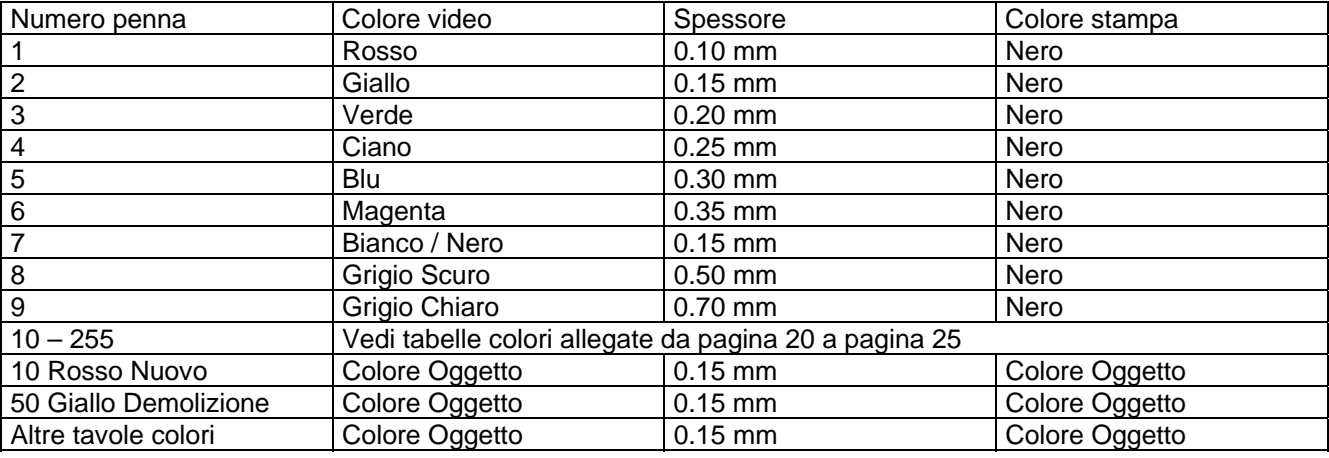

# Tipi di linea

Linee composte complesse o con inserimento di simboli non sono ammesse.

Le linee ammesse sono quelle standard riconosciute dal programma AutoCAD, di cui :

- **Continuous**
- **Hidden**
- Dot
- Dashed<sub>2</sub>
- **Dashed**
- Dashdot2
- **Dashdot**
- **Center**
- Phantom
- **Border**
- **Divide**

Per la chiarezza di lettura dei piani, consigliamo di non utilizzare più di tre tipi differenti di linee.

# **2.10 Testi e stampa**

#### In genere

Di regola deve essere utilizzato il carattere "Arial" con un fattore di larghezza dei caratteri uguale a 1. In stampa la dimensione dei caratteri non deve essere inferiore a 2 mm.

#### Eccezione

Gli utenti di calcolatori Mac o Unix possono utilizzare anche i caratteri "Simplex".

Gli accenti (è, à, è, …) e i caratteri speciali (¼, @, °, &, …) non sono permessi, salvo accordo preliminare con il Responsabile CAD.

# **Quote / Misure**

Le quote sono da inserire secondo le indicazioni delle norme SIA. Tutte le quote devono essere registrate su un layer specifico.

Le quote devono essere registrate come elementi geometrici in modo che possano poi essere successivamente elaborate (quote associative).

# **2.12 Tratteggi e retini**

I tratteggi da utilizzare sono quelli indicati dalle norme SIA.

Tutti i tratteggi devono essere registrati come elementi geometrici in modo che possano essere successivamente elaborate (tratteggi associativi) e su layer separati.

I tratteggi complessi, composti da elementi o da simboli, non sono ammessi.

#### **2.13 Utilizzo dei colori nei piani delle installazioni tecniche**

In linea di principio per l'utilizzo dei colori per i piani delle installazioni tecniche valgono le indicazioni contenute nella norma SIA 410/1 e /2.

Per disegni complessi è possibile concordare un utilizzo differente dei colori con il responsabile CAD della Sezione della logistica.

# **3 Contenuto dei piani**

#### **3.1 Contenuto e rappresentazione dei piani**

- 3.1.1 Tutti i documenti dei piani devono essere consegnati nella loro completezza, compresi tutti gli elementi collegati.
- 3.1.2 Di principio per ogni piano (pianta, facciata, prospettiva, ecc...) deve essere consegnato un file con il modello dei dati e il layout di stampa. Qualora nei file sono contenuti più piani (layout di stampa), bisognerà creare dei nuovi file con almeno la separazione delle scale differenti, delle fasi di progetto e delle versioni (In accordo con il responsabile CAD della Sezione Logistica).
- 3.1.3 Nel caso in cui il modello e il layout di stampa sono registrati in due differenti files, il mandatario deve consegnare entrambi i files.
- 3.1.4 I parametri di stampa devono essere definiti in un file specifico (Tabella degli stili di stampa) che deve essere consegnato.

# **3.2 Completezza**

Tutti i dati dei piani devono essere consegnati, compresi:

- simboli di riferimento,
- disegni inseriti con i comandi di riferimento esterno,
- *immagini*
- qualsiasi altro oggetto inserito nei piani.

# **3.3 Intestazione e cartiglio**

Nel cartiglio devono essere contenute le indicazioni seguenti:

- **Oggetto**
- Dettaglio oggetto
- Numero Edificio (secondo le indicazioni della Sezione Logistica)
- Numero File (contenuto anche nel nome del file, vedi pto. 4.1)
- Numero Piano (Layout di stampa)
- Numero di Mappa
- Settore o blocco
- **Variante**
- **Modifica**
- Formato
- **Scala**
- Data del piano
- Nome e Data della creazione e delle revisioni
- Nome e Data dell'approvazione.

# **3.4 Poligoni per le superfici**

I piani CAD vengono utilizzati anche con lo scopo di elaborare dei dati per la gestione degli edifici. A questo proposito è indispensabile identificare un gruppo di layer (definito dal filtro layer \_SIA 416 al pto. 4.2), che determini tutte le superfici necessarie per l'analisi gli edifici.

Per ogni locale deve essere inserita una descrizione come oggetto separato che deve contenere:

- Nome del locale (per esempio ufficio)
- Numero del locale (secondo la direttiva " Numerica dei locali " della Sezione Logistica)
- Superficie del locale in m<sup>2</sup>
- Superficie delle finestre in m<sup>2</sup> (unicamente nei piani in scala 1:100)
- Quote del pavimento grezzo e finito (unicamente nei piani in scala 1:50)
- Indicazione dei materiali di rivestimento del pavimento, delle pareti e dei soffitti (unicamente nei piani in scala 1:50).

# **3.5 Attributi di riferimento**

Con taluni programmi CAD è possibile assegnare agli oggetti attributi alfanumerici collegati a dati esterni.

Detti collegamenti devono essere cancellati al momento della consegna dei dati. Il mandante si riserva la facoltà di richiedere, se necessario, la conversione degli attributi in testo.

# **4 Organizzazione dei dati**

# **4.1 Nomi dei files**

I nomi dei files dei disegni devono seguire le seguenti regole di composizione:

# **Ennnn\_pp\_tt\_ppp\_nn\_sss\_nnn\_ff\_v.dwg**

dove:

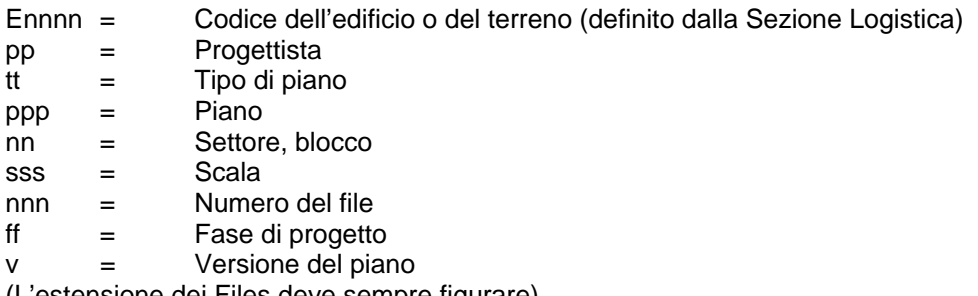

(L'estensione dei Files deve sempre figurare)

# Codice dell'edificio o del terreno:

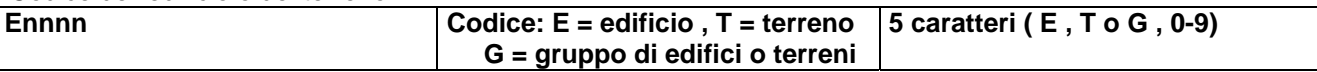

Progettista:

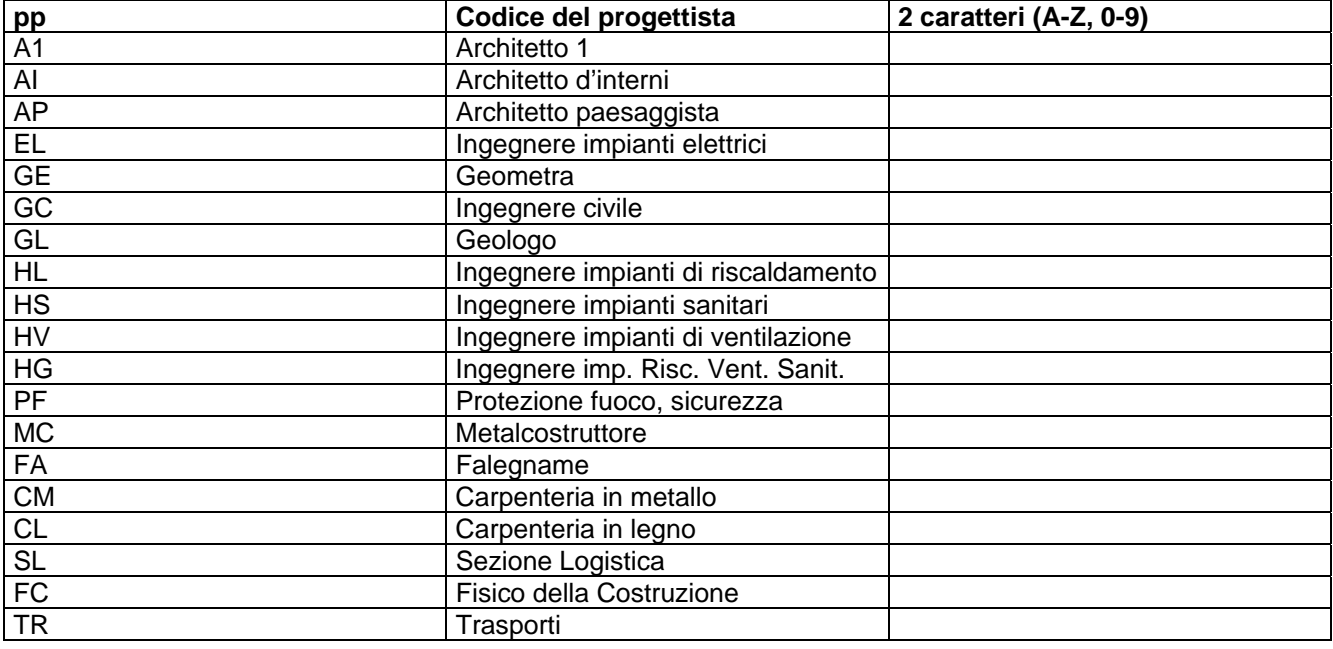

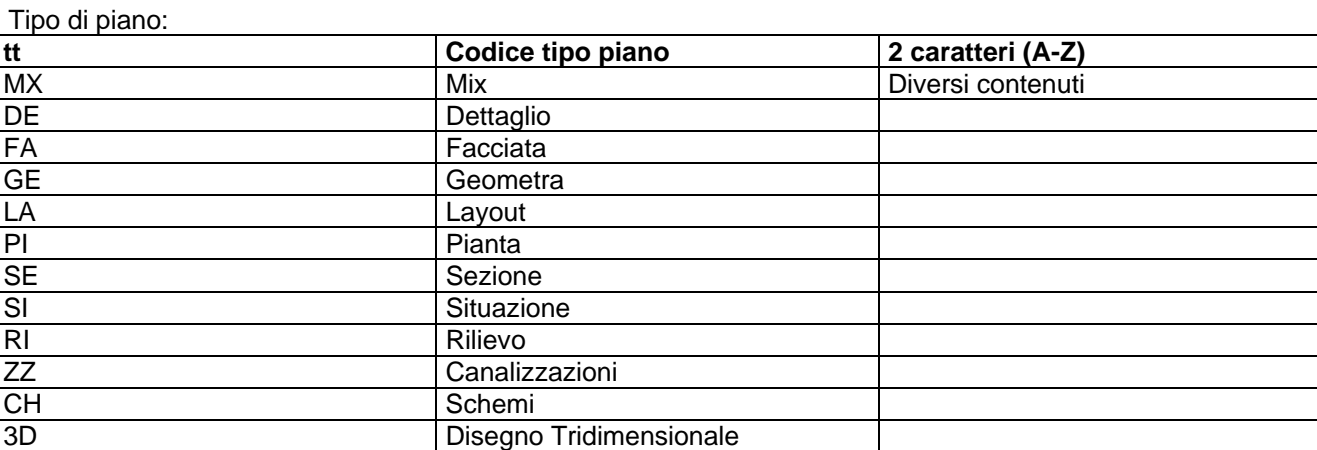

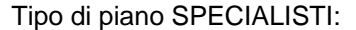

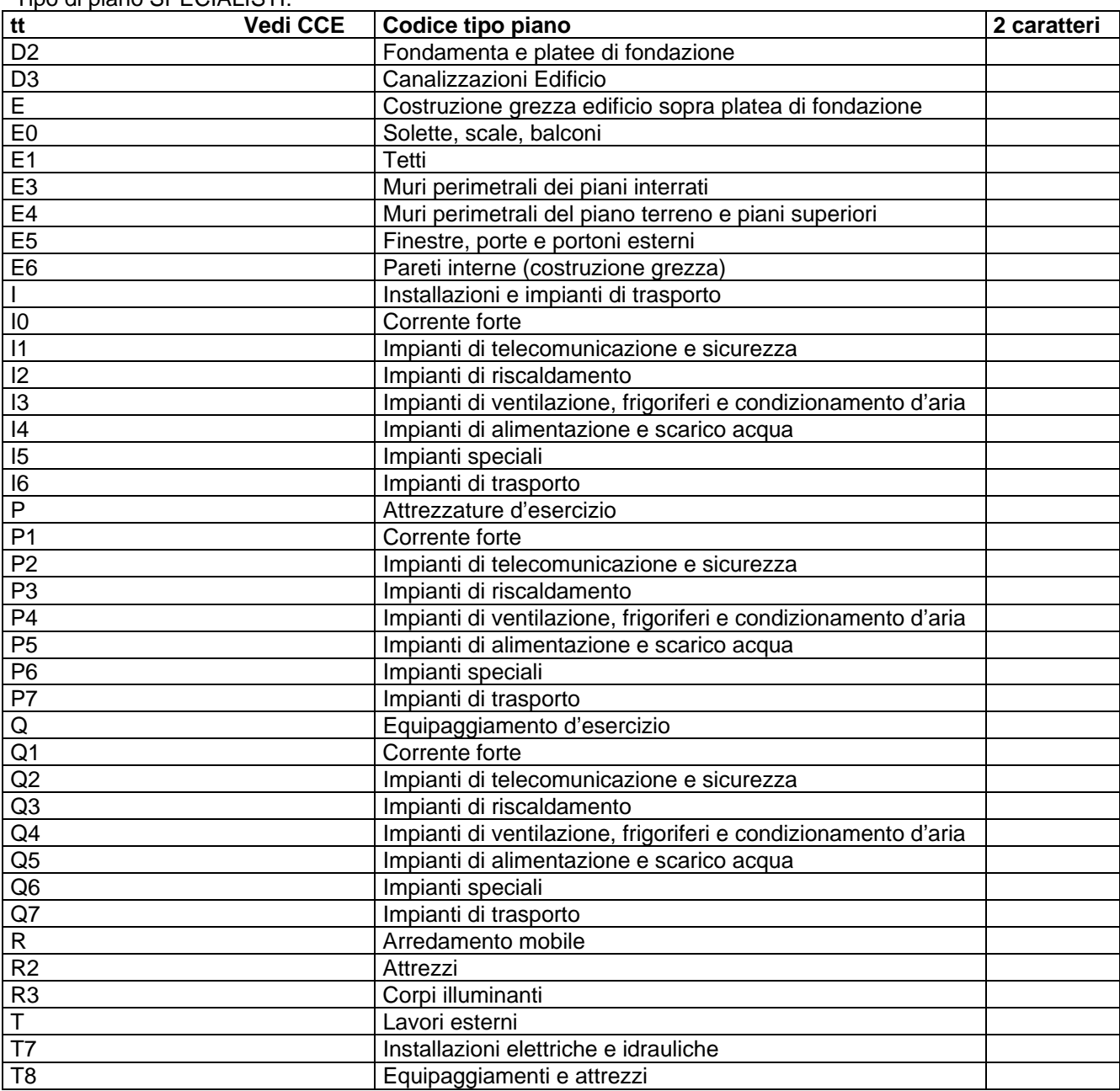

Piano:

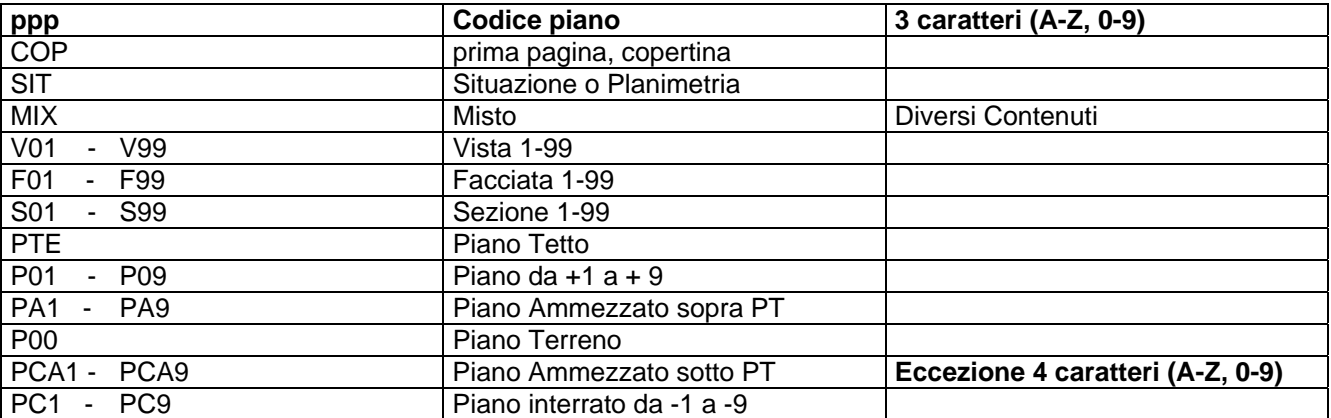

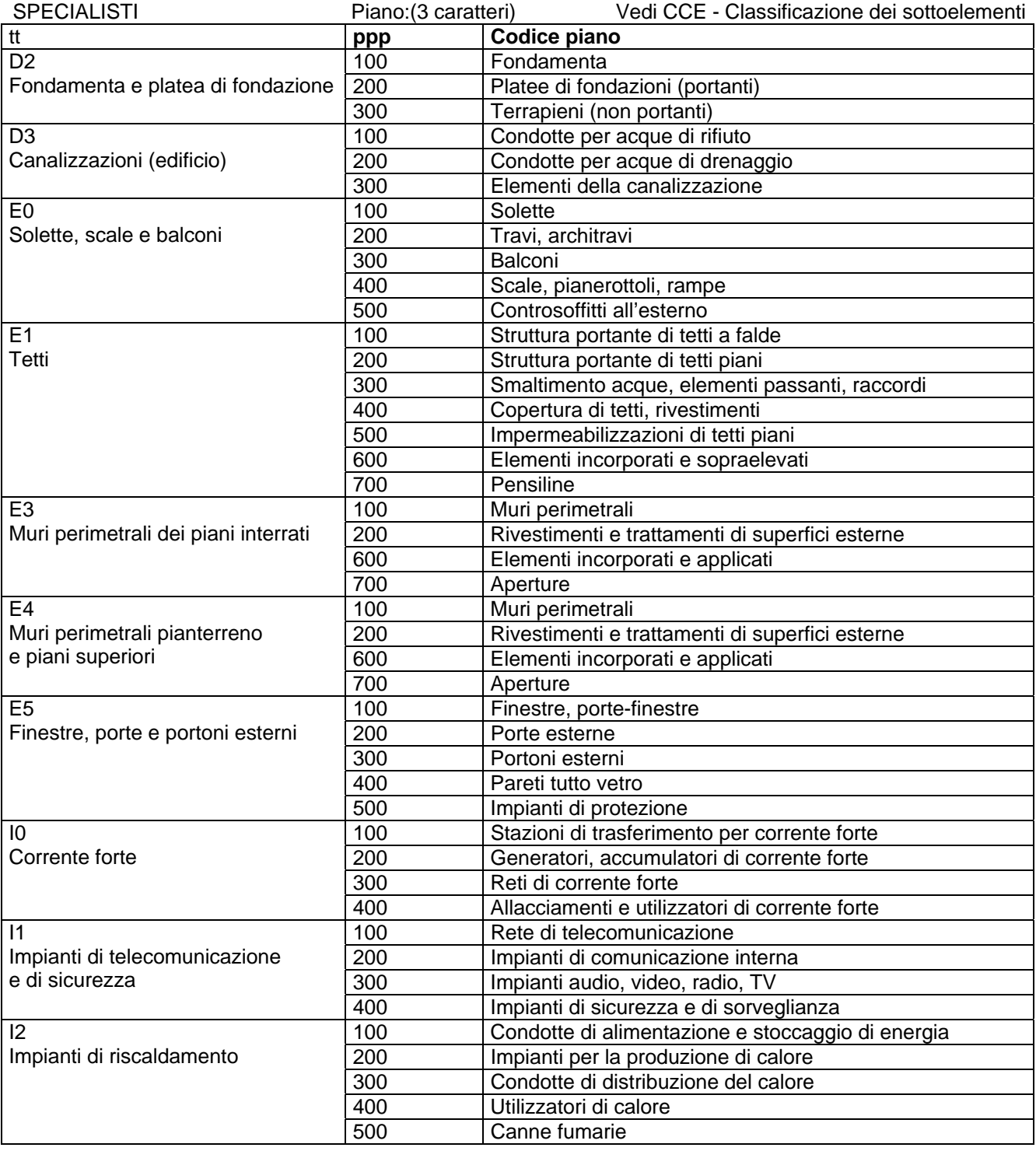

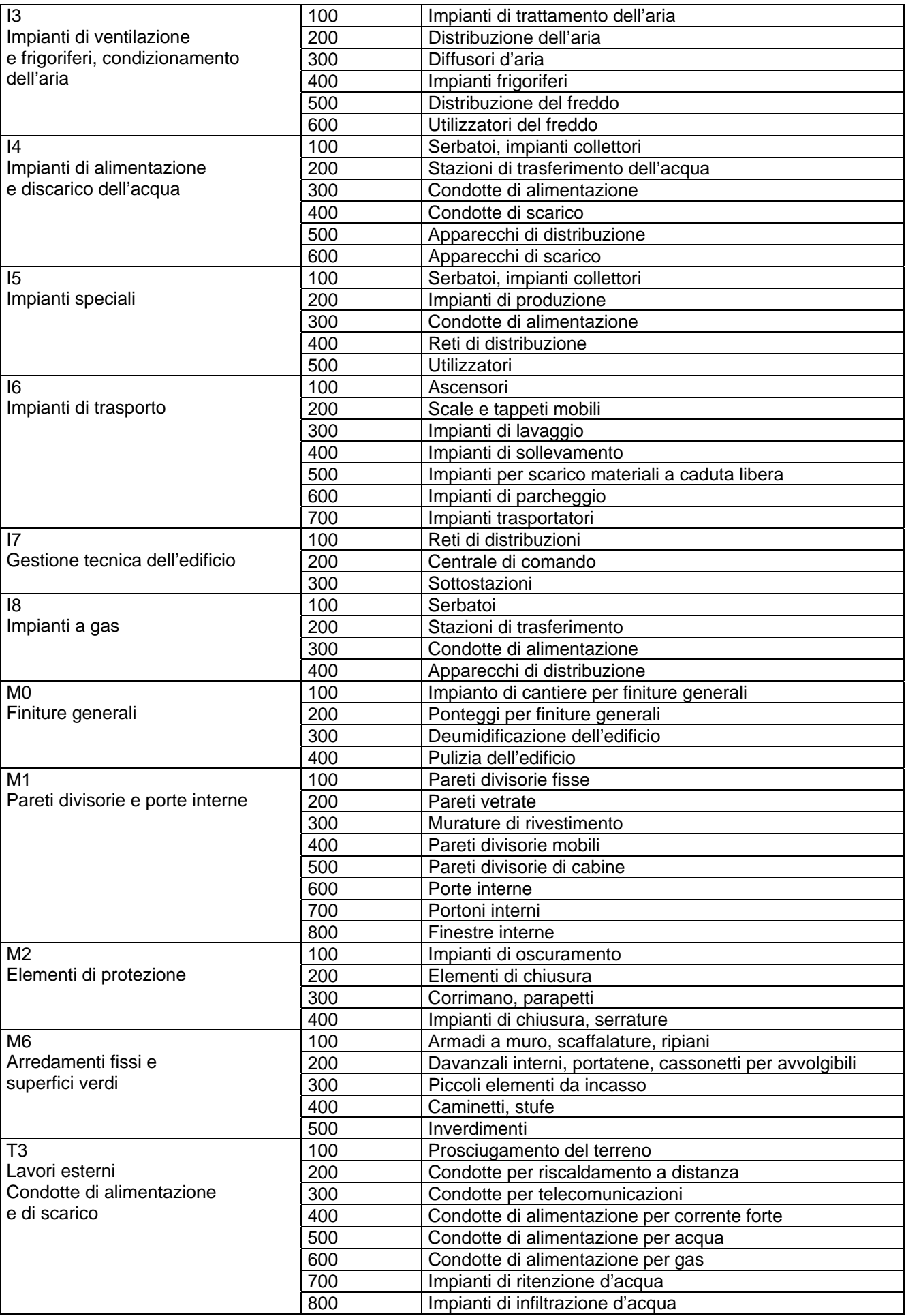

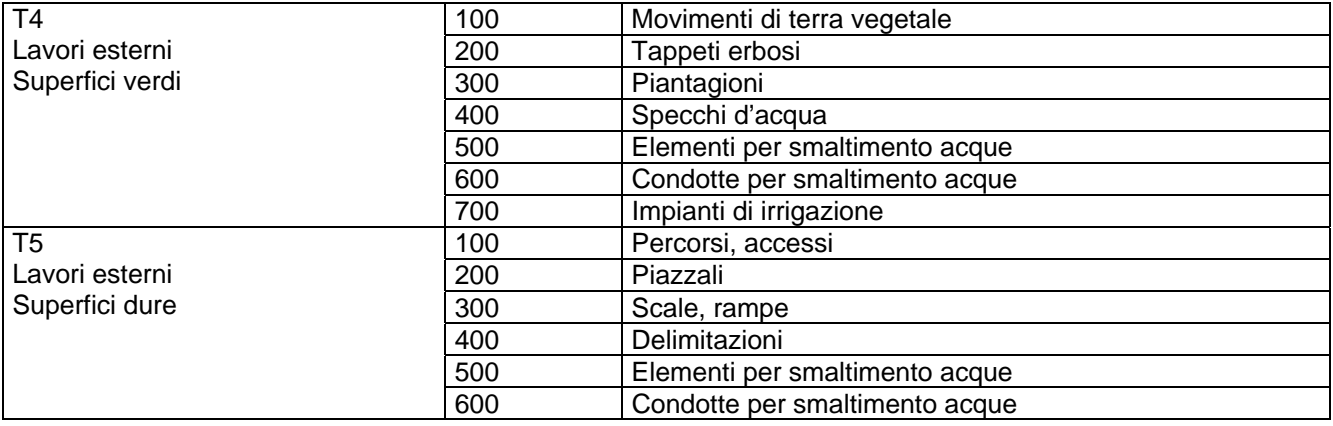

# Settore o Blocco:

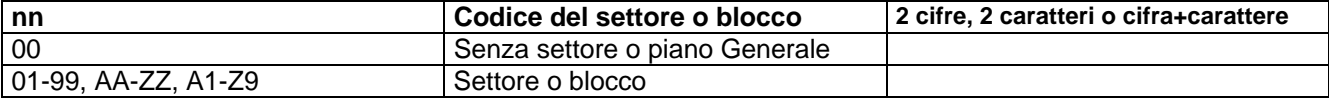

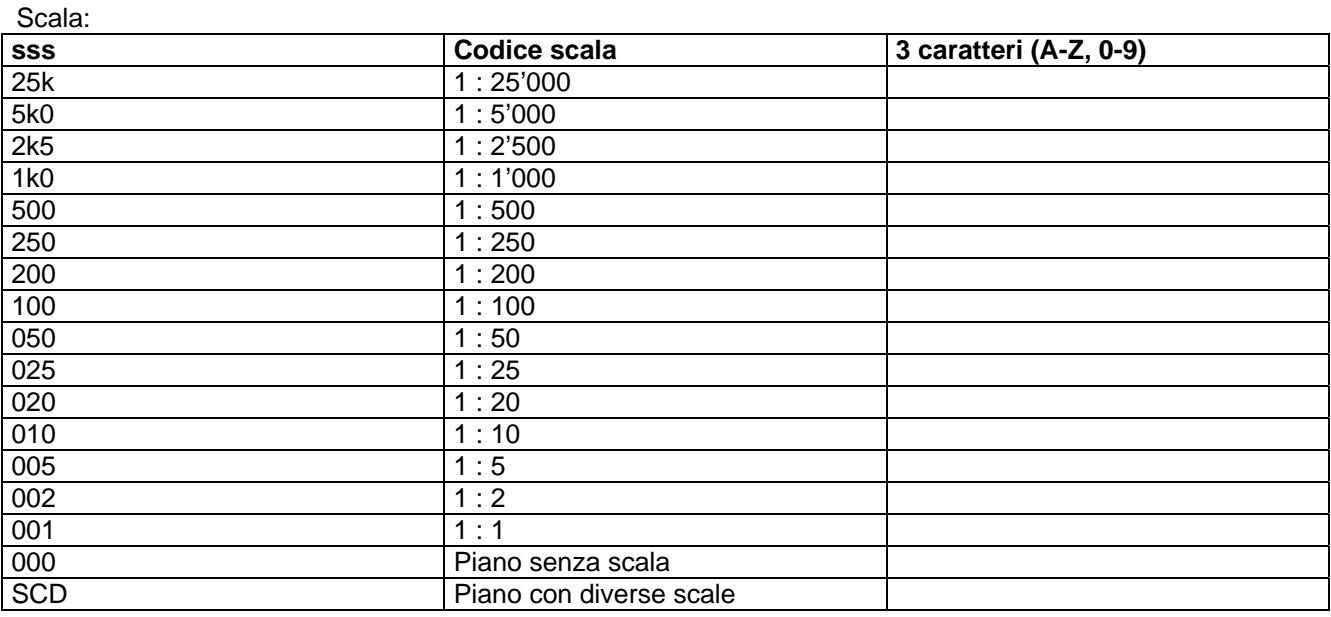

# Numero del File:

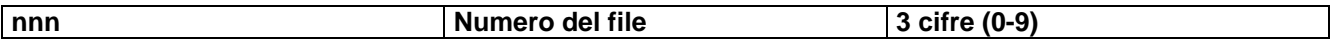

#### Fase di progetto:

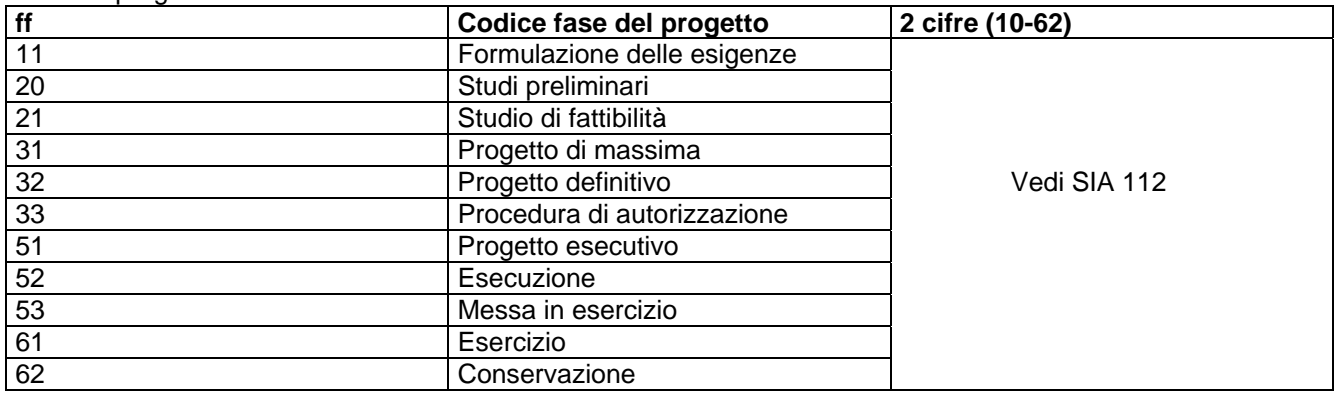

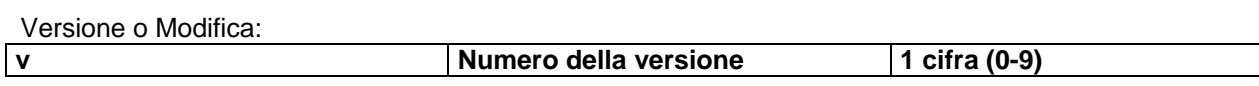

Esempio: E2032\_A1\_PI\_P01\_00\_100\_003\_52\_1.dwg

# **4.2 Organizzazione dei layer**

Le norme, SN 506 502 Codice dei costi secondo elementi CCE (in seguito denominata CCE) edizione 1995 e SIA 416, determinano di principio, l'organizzazione dei layer. Per la definizioni dei layer è possibile riferirsi alle indicazioni contenute nel Report CCE-CCC della CRB.

I codici del layer sono alfanumerici e si compongono di almeno 2 caratteri e possono essere ampliati secondo necessità con i codici di dettaglio e la descrizione del layer.

Occorre prestare particolare attenzione a che i diverse elementi sulla struttura (per es. demolizioni, nuove costruzioni, ecc.; cfr. più sotto "Gruppo principale") siano separate su layer differenti.

#### nnxx\_ddddddddddd

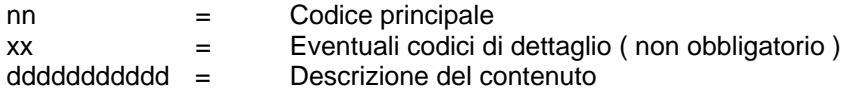

#### Gruppi principali:

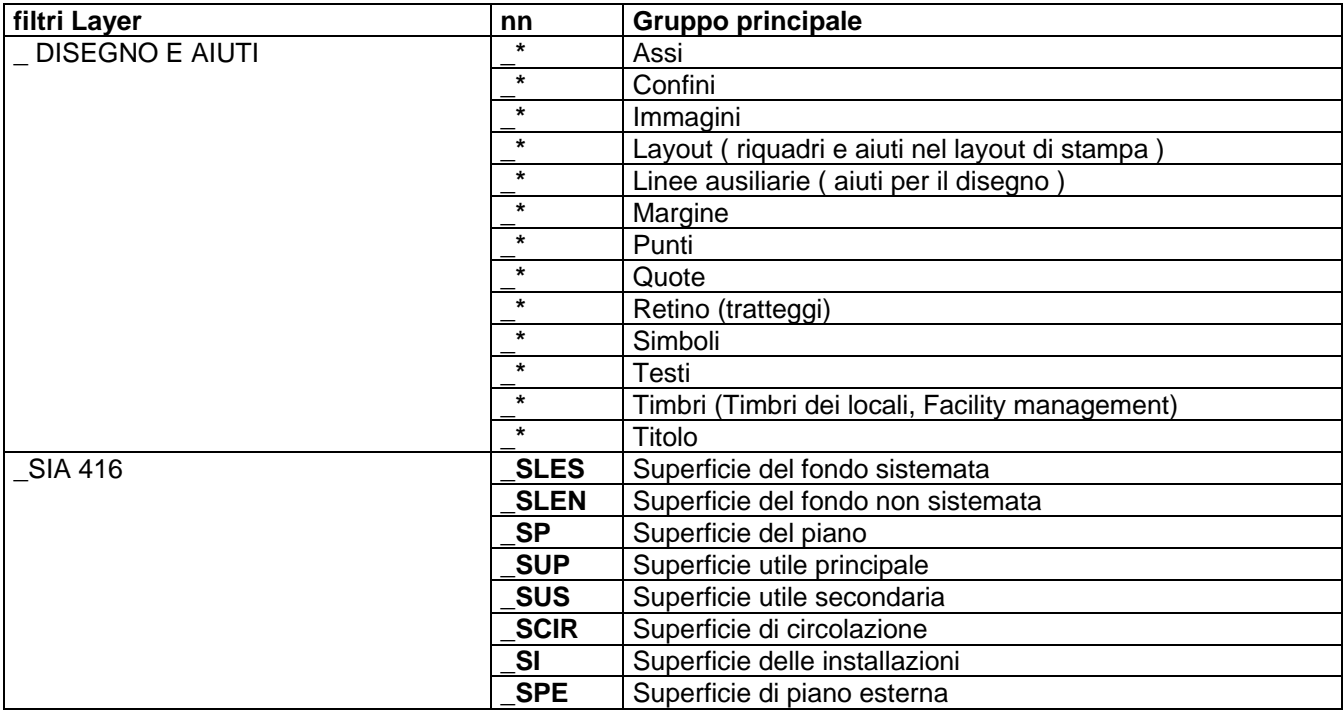

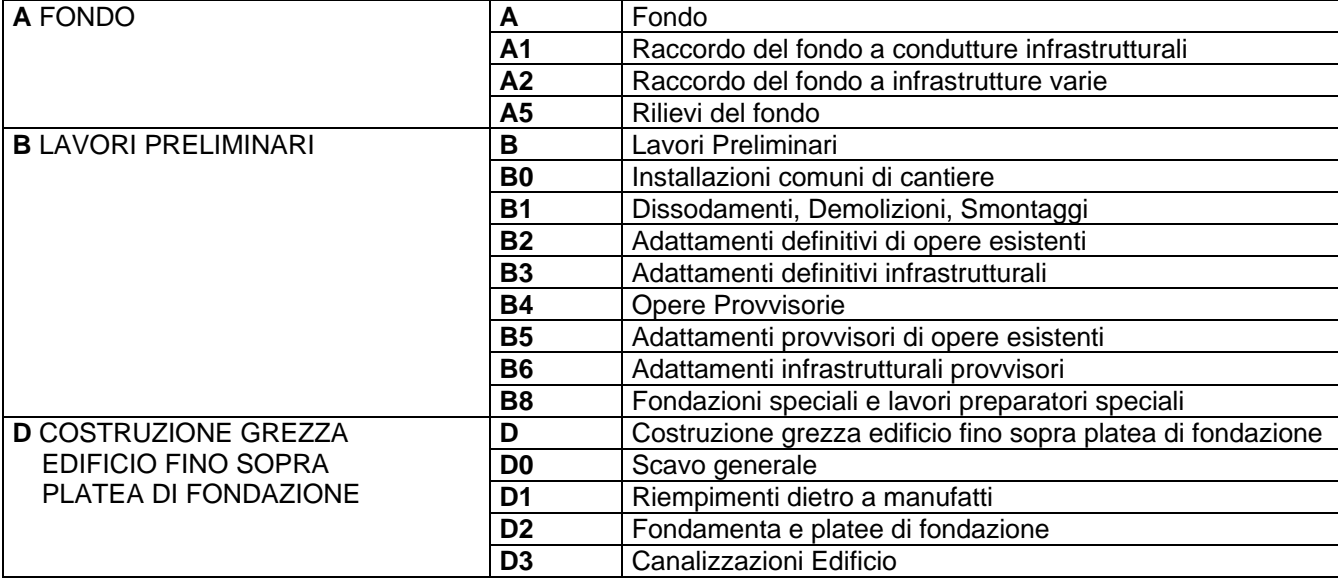

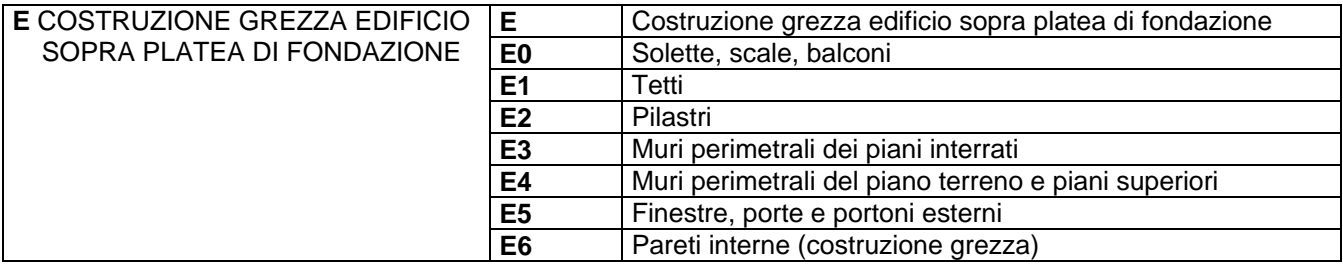

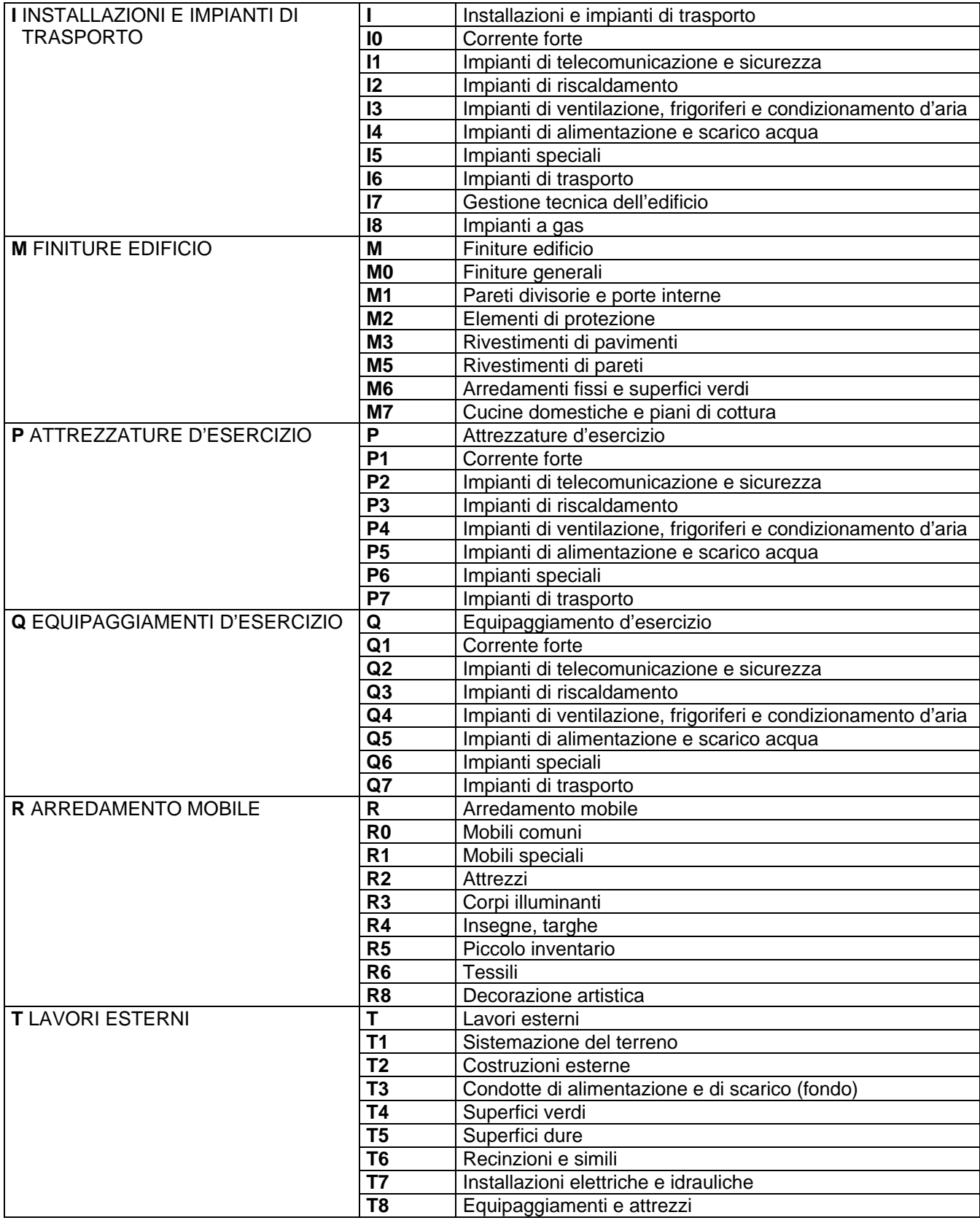

Esempi: E51\_ Finestre E511\_Finestre in legno E5111 Nuove finestre in legno

# **Dati CAD**

# **4.3 Programmi / Software**

Per l'elaborazione di piani digitali il mandatario è libero di utilizzare uno o più programmi CAD di sua scelta.

La Sezione della logistica utilizza, alla stesura delle presenti direttive, il pacchetto di programmi Microsoft Office 2002 e per i disegni il programma CAD Autodesk AutoCAD 2004.

# **4.4 Hardware**

L'utilizzo di un hardware adeguato per l'utilizzo dei programmi CAD è a scelta del mandatario.

#### **4.5 Sistema operativo**

La Sezione della logistica utilizza attualmente il sistema operativo Windows XP . Il mandatario deve provvedere affinché i tutti dati consegnati siano direttamente utilizzabili con questo sistema operativo, senza necessità di operazioni di conversione o di trasformazione.

Attenzione in particolare all'utilizzo degli accenti e dei caratteri speciali se il mandatario utilizza un sistema operativo differente.

# **5 Specifiche tecniche per lo scambio dati**

# **5.1 Supporto dei dati**

Ogni supporto dei dati deve avere un'etichetta con almeno le seguenti informazioni:

- Nome dell'ufficio
- Nome e versione del progetto
- Contenuto (files)
- **Data**

Quali supporto dati possono essere utilizzati unicamente i seguenti media:

# 5.1.1 CD-ROM

I dati registrati non devono essere compressi.

Il formato dei CD-ROM deve essere lo standard ISO 9660; espansione Joliet. Il contenuto dei CD-ROM deve essere indicato con il percorso completo (eventuali cartelle comprese). La consegna finale dei dati deve essere fatta utilizzando i CD-ROM.

# 5.1.2 Dischetti 3.5"

I dischetti devono essere in formato MS-DOS. Il contenuto del dischetto deve essere indicato chiaramente sull'etichetta. Se necessario è possibile allegare una lista con l'elenco dei files contenuti. I files possono essere registrati in formato compresso (ZIP).

Un file non deve essere registrato su più dischetti.

# 5.1.3 Posta elettronica

Durante la fase di elaborazione dei piani è possibile utilizzare la posta elettronica per lo scambio dei dati. La dimensione globale per i files allegati ad un singolo messaggio di posta elettronica non deve superare 1.8 MB. I files devono essere compressi (ZIP).

In ogni caso la responsabilità per la corretta e completa trasmissione dei dati rimane a carico del mandatario.

# **5.2 Formato dei dati**

Il formato dei dati deve essere compatibile con il sistema operativo Microsoft Windows XP.

Il formato dei file ASCII deve essere MS-DOS compatibile.

Per il nome dei files è possibile utilizzare le lettere "A" fino a "z", le cifre da "0" fino a "9" ed il carattere ". Tutti gli altri caratteri non sono ammessi, in particolare i caratteri speciali e gli accenti. L'estensione deve figurare in ogni singolo File consegnato.

I formati ammessi per i vari dati sono:

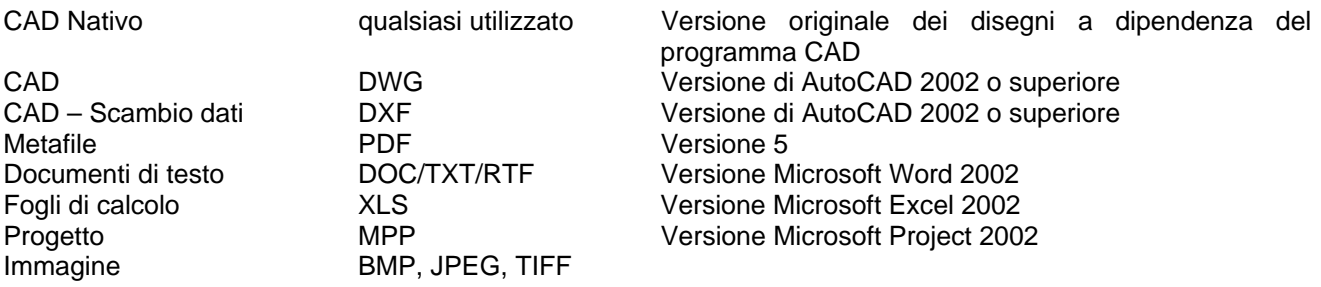

Altri formati possono essere concordati con il responsabile CAD della Sezione della logistica.

# **5.3 Compressione dei dati**

Di regola la compressione dei dati è da evitare ad eccezione che per le forniture parziali via posta elettronica.

Il programma da utilizzare per la compressione dei dati è WinZip 8.0. Non sono ammessi file ad espansione automatica.

Per la consegna finale dei dati la compressione non è ammessa.

# **5.4 Suddivisione dei dati (Splitting, Spanning)**

La suddivisione dei dati su più supporti (dischetti) non è accettata. Il supporto dei dati deve essere scelto in modo che non sia necessaria la suddivisione dei files (splitting).

# **5.5 Sicurezza dei dati**

Il mandatario è responsabili della fornitura di dati e supporti informatici privi di virus. Egli è tenuto ad eseguire un controllo dati completo con una versione aggiornata di un programma antivirus, prima della loro consegna al committente.

La riparazione e il risarcimento dei danni causati dalla presenza di virus nei supporti dati consegnati e utilizzati dal committente, è interamente a carico del mandatario.

# **5.6 Conversione dei dati**

Dati provenienti da altri sistemi operativi quali per esempio Mac o Unix devono essere forniti in formato compatibile con MS-Windows.

# **6 Procedura per lo scambio dei dati**

# **6.1 Scambio dati**

6.1.1 Scambio dati di prova

I progettisti esterni che devono fornire dati CAD (DWG/DXF) alla Sezione della logistica, devono effettuare uno scambio di prova per l'identificazione di eventuali problemi.

Questa verifica deve aver luogo:

- all'inizio della collaborazione con un nuovo fornitore dei dati CAD,
- se il mandatario aggiorna o cambia il programma CAD o il sistema operativo utilizzato,
- se la Sezione della logistica aggiorna o cambia il programma CAD o il sistema operativo utilizzato,
- all'inizio di ogni nuovo mandato.

La Sezione della logistica ha il diritto di richiedere, in qualsiasi momento senza preavviso, l'esecuzione di una nuova verifica per lo scambio dati

In ogni caso, lo scambio di prova deve avvenire con sufficiente anticipo rispetto alla fornitura finale dei dati al fine di evitare ritardi nella fornitura finale dei dati.

# 6.1.2 Protocollo d'approvazione

Il successo dello scambio dati di test viene protocollato per iscritto dal responsabile CAD della Sezione della logistica. Solo dopo la messa a protocollo dei dati sarà possibile procedere alla fornitura completa dei dati.

# **6.2 Fornitura finale**

Ogni piano consegnato deve rispettare le seguenti condizioni cumulative:

- essere leggibile e stampabile direttamente sul sistema/programmi della Sezione della logistica
- la struttura del piano rispetta quella indicate per i layer, attributi e oggetti

# **6.3 Consegna dati e documenti accompagnatori**

La consegna finale dei dati e dei documenti è coordinata con il responsabile del progetto della Sezione della logistica e comprende una documentazione su supporto cartacea oltre all'intera documentazione riprodotta su CD-ROM

6.3.1 CD-ROM secondo quanto indicato al punto 5.1.1 Con il seguente contenuto:

- Files CAD in formato originale
- Files CAD in formato DWG
- Files CAD in formato DXF
- Files CAD in formato PDF con risoluzione per stampa
- Files delle tabelle degli stili di stampa
- Tabella lista dei piani
- Indice dei layer utilizzati per ogni piano

Il contenuto del CD-ROM deve essere elencato sulla copertina del CD-BOX.

#### 6.3.2 Documenti accompagnatori stampati

- Bollettino di consegna dati compilato
- Tabella lista dei piani
- Indice dei layer utilizzati
- Una dichiarazione scritta della cessione dei diritti d'autore per i piani consegnati

#### 6.3.3 Piani cartacei

- Una serie completa dei piani stampati su carta piegati formato DIN A4, quale copia di sicurezza per l'archivio della Sezione della logistica.
- Una serie completa di riduzioni dei piani in formato DIN A3, stampati su carta e non piegati.

# **6.4 Problemi nella fornitura dei dati**

#### 6.4.2 Sistemi operativi non accettati

Non vengono accettati dati per sistemi operativi diversi da quelli utilizzati della Sezione della logistica (windows XP), quali per esempio i sistemi Mac, Unix o Linux.

I formati DWG/DXF obsoleti non sono accettati.

Eventuali problemi tecnici devono quindi essere risolti preventivamente.

# 6.4.2 Problemi di lettura dei dati

Se si verificano problemi nella lettura dei dati sul sistema operativo utilizzato dalla Sezione della logistica, i dati vengono ritornati al fornitore con una specifica descrizione degli errori che si generano. E' compito del mandatario risolvere eventuali problemi.

Se i dati CAD risultano illeggibili, oppure se la struttura degli stessi non rispetta la struttura indicata dalla Sezione della logistica, il mandatario è tenuto a correggere gli errori e a ritornare nuovi dati entro 30 giorni dalla comunicazione dei problemi di lettura o struttura.

Se per due volte di seguito i dati forniti dal mandatario non sono corretti o leggibili, oppure non vengono rispettati i tempi di correzione, la Sezione della logistica può incaricare un terzo di risolvere i problemi e/o adattare i dati i cui costi saranno interamente a carico del mandatario.

Resta riservata la possibilità di procedere alla richiesta ulteriore di risarcimento danni da parte del mandante.

# **6.5 Diritti d'autore**

Per simboli, caratteri, disegni o quant'altro soggetti a diritti d'autore, al momento della consegna della documentazione dell'opera al committente, non possono essere rivendicati diritti d'autore.

La Sezione Logistica è autorizzata a riprodurre o a utilizzare liberamente i documenti consegnati per il proprio uso interno.

Richieste di terzi per questi diritti sono a carico del mandatario.

# **6.6 Necessità di conservazione**

La consegna dei dati non libera il mandatario dal dovere di conservazione dei documenti per il periodo di legge previsto e cioè dieci anni dalla consegna dell'opera.

Vedi norma SIA 102 (arch.), SIA 103 (ing. Civili) e SIA 108 (ing. Specialisti)

# **7 Transitori**

# **7.1 Validità della direttiva**

I piani CAD elaborati prima dell'entrata in vigore di questa direttiva non ricadono nelle regole indicate. Questi date verranno adattati successivamente alla struttura indicata nella direttiva al momento del riutilizzo dei piani.

# **7.2 Modifiche**

Modifiche della direttiva vengono distribuite ai nuovi mandatari. Il mandatario è tenuto ad informarsi presso la Sezione della logistica se esistono insicurezze d'interpretazione.

# **7.3 Eccezioni**

Eccezioni sono da concordare con il responsabile CAD della Sezione della logistica.

# **8 Consegne**

Verranno forniti al mandatario, in accordo con il responsabile CAD della Sezione della logistica, i seguenti dati:

# **8.1 Modello di disegno**

"modelloSL\_v3.dwg" (file di AUTOCAD) comprendente l'intestazione (cartiglio), l'elenco dei layer, la tabella stili di stampa (assegnazione penne) e i layout di stampa nei formati ISO A0 – A1 – A2 – A3.

# **8.2 Tabella stili di stampa**

"sezione logistica\_v3.ctb" (file di AUTOCAD) riguarda l'assegnazione penne. Questo file è collegato al "modelloSL\_v3.dwg" nei layout di stampa.

# **8.3 Configurazione del plotter**

"A0.pc3" , "A0\_Verticale.pc3" , "A1.pc3" , "A1\_Verticale.pc3" , "A2.pc3" , "A2\_Verticale.pc3" , "A3.pc3" "A4\_orizzontale", (files di AUTOCAD) riguardano la gestione del plotter HP Designjet 755 CM. Questi files sono collegati al "modelloSL\_v3.dwg" nei layout di stampa. –––

# **8.4 Tabella lista piani**

"Lista\_Piani.doc" deve contenere i numeri e i nomi dei Files con la loro descrizione e i numeri dei "Layout di stampa" legati ai Files (numero dei piani) pure con la loro descrizione, la scala e la data di creazione.

# **9 Tabella colori di AUTOCAD**

In questa tabella sono indicati gli spessori ed i colori assegnati nello stile di stampa "sezione logistica\_v3.ctb" di AutoCAD

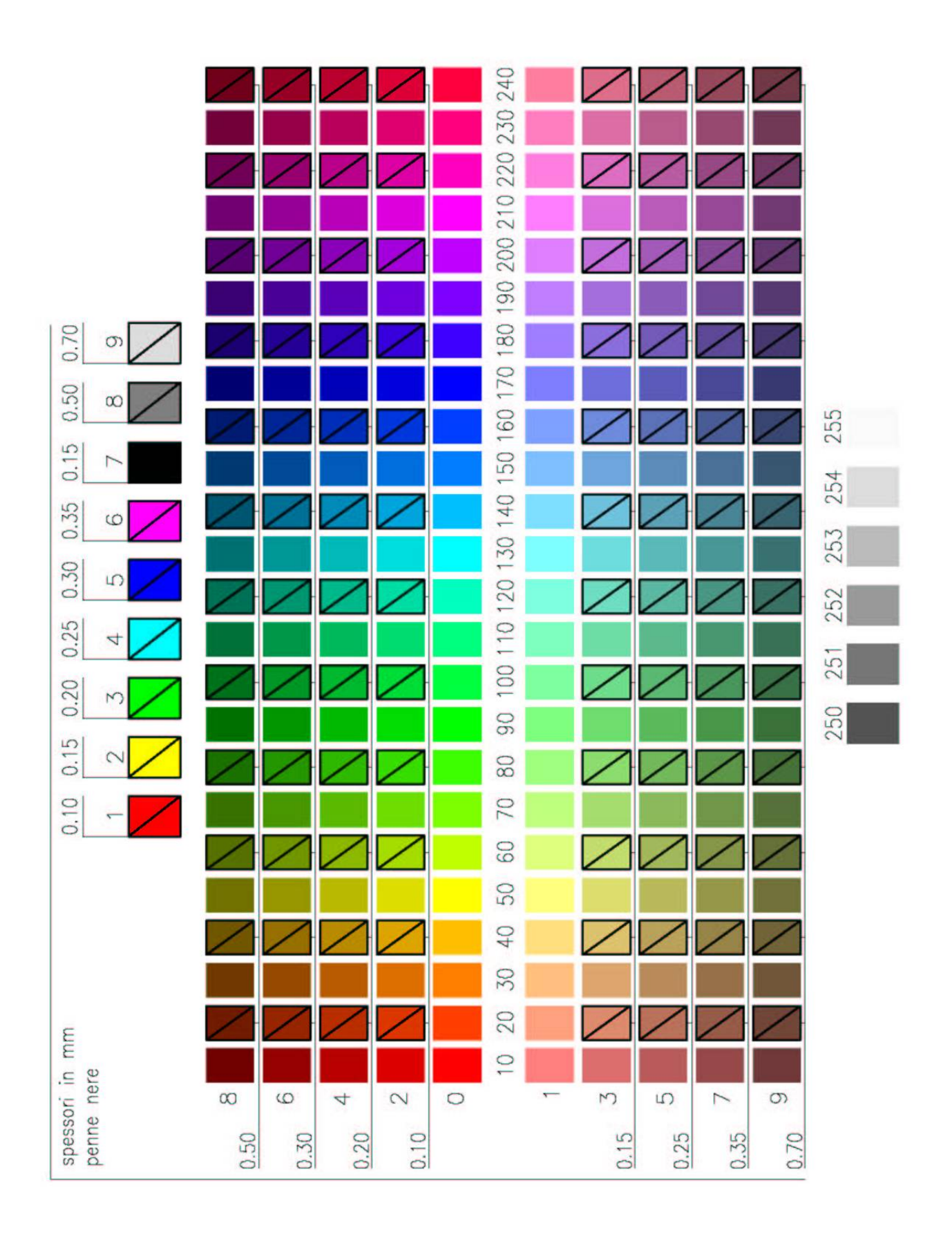

# **10 Corrispondenza colori tra AutoCAD, Metodo RGB Standard e RGB SL**

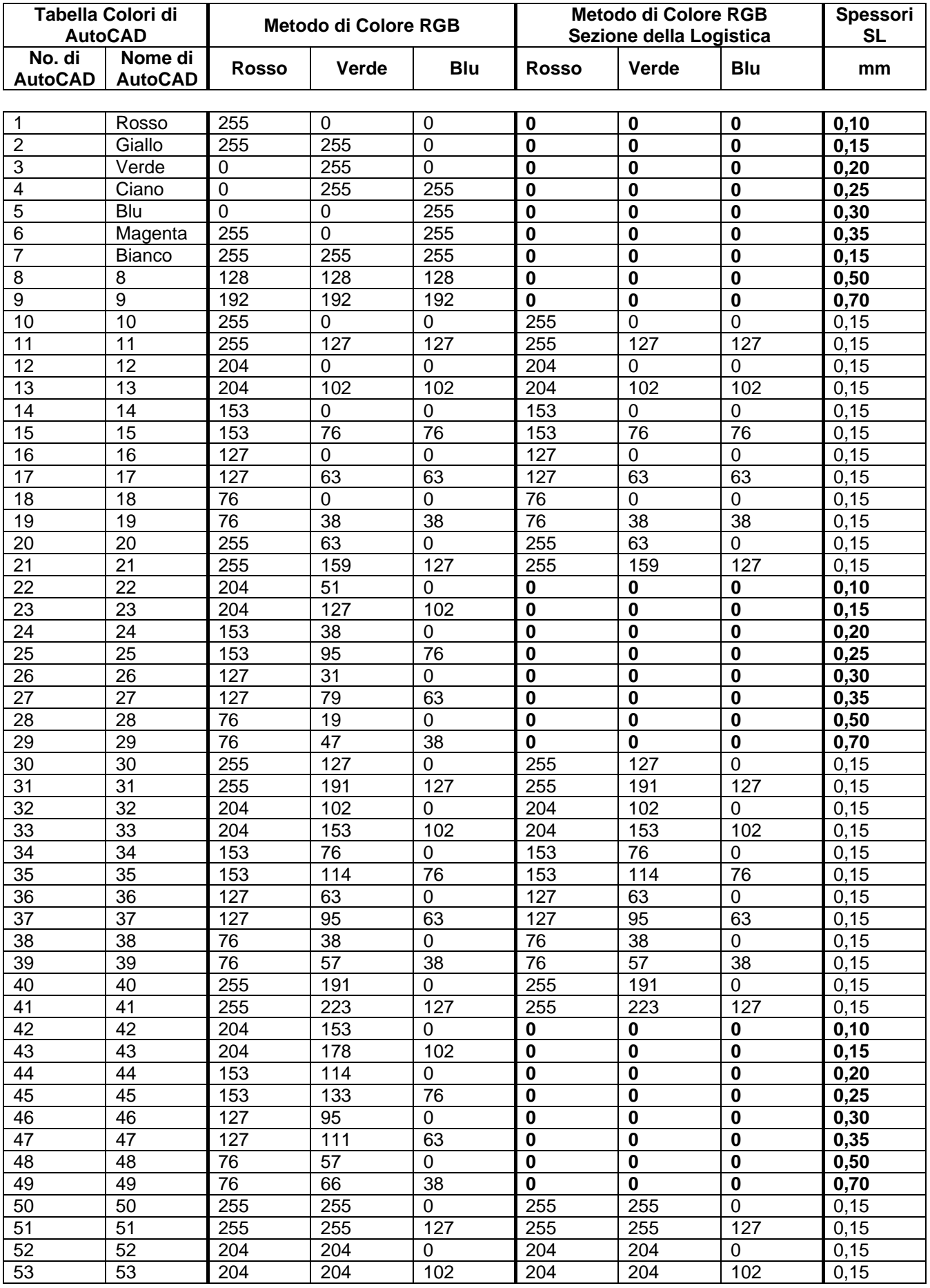

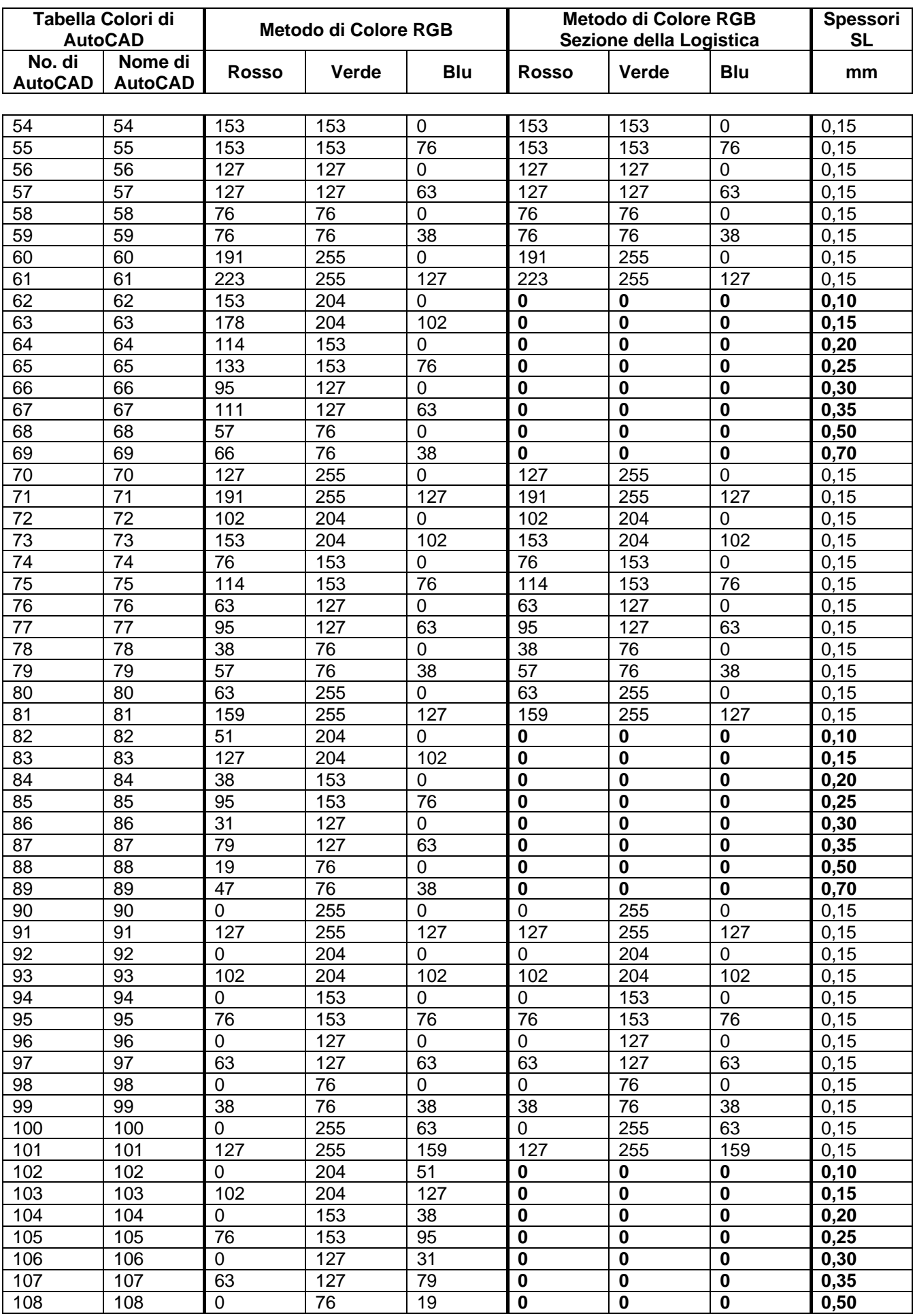

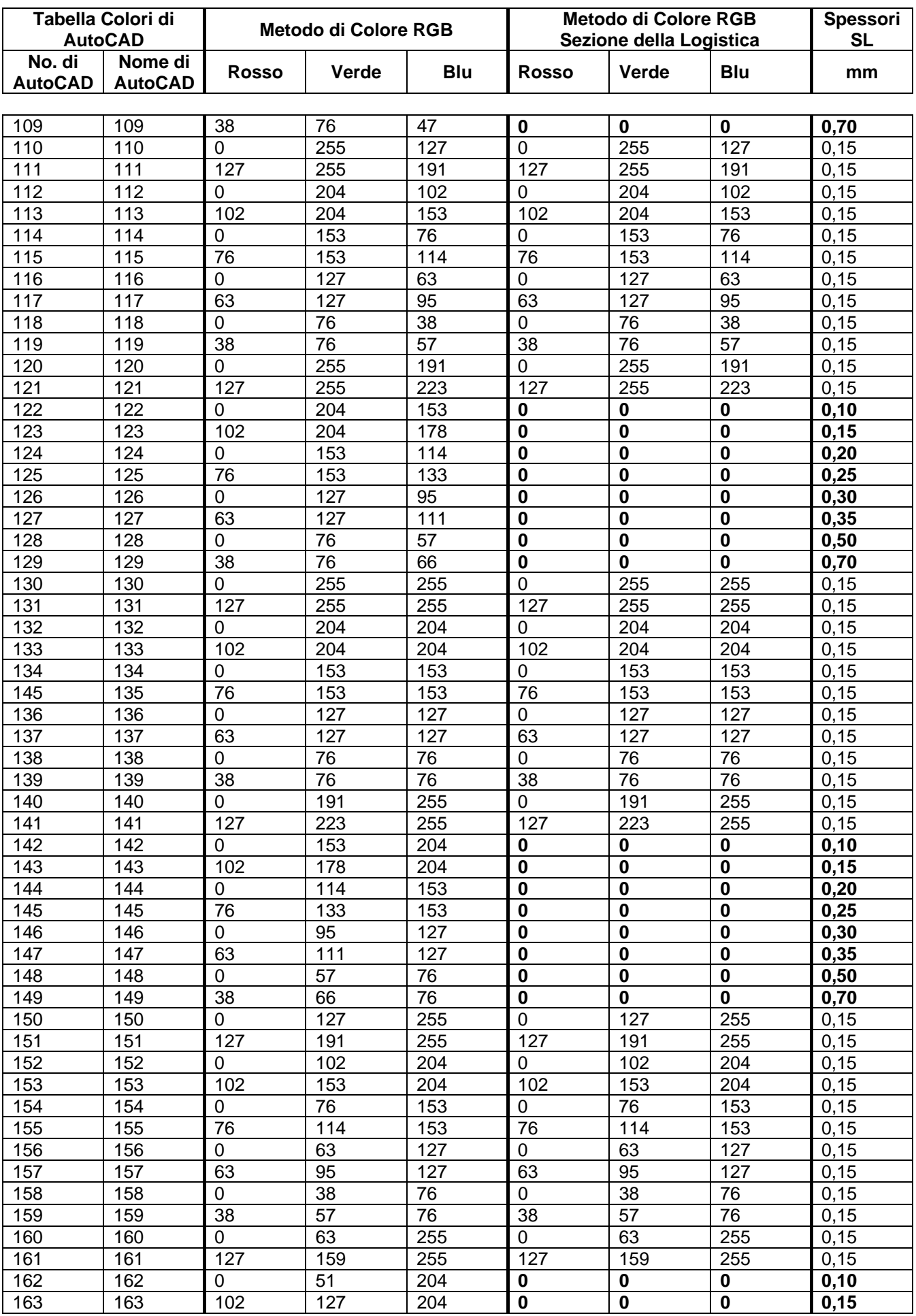

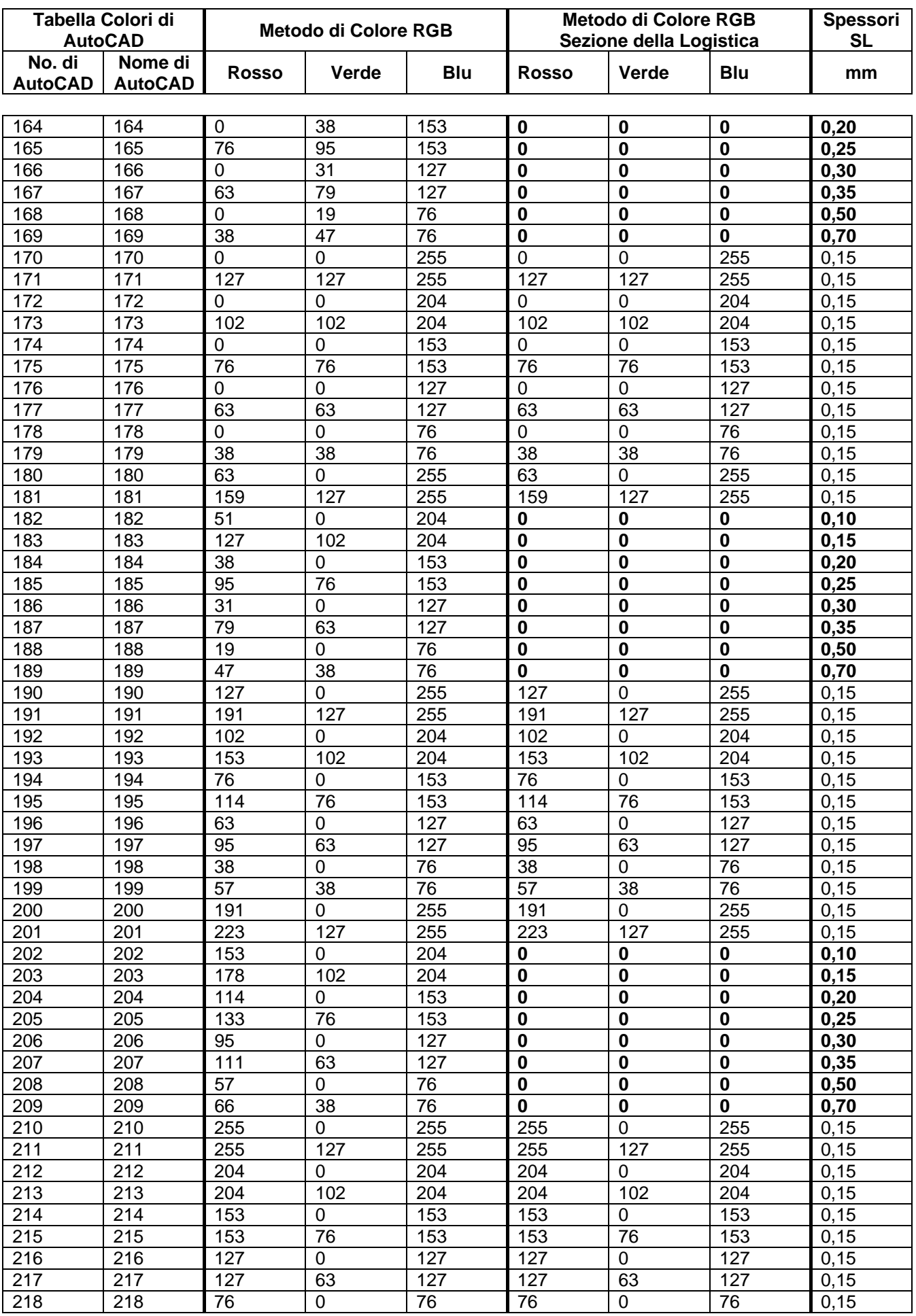

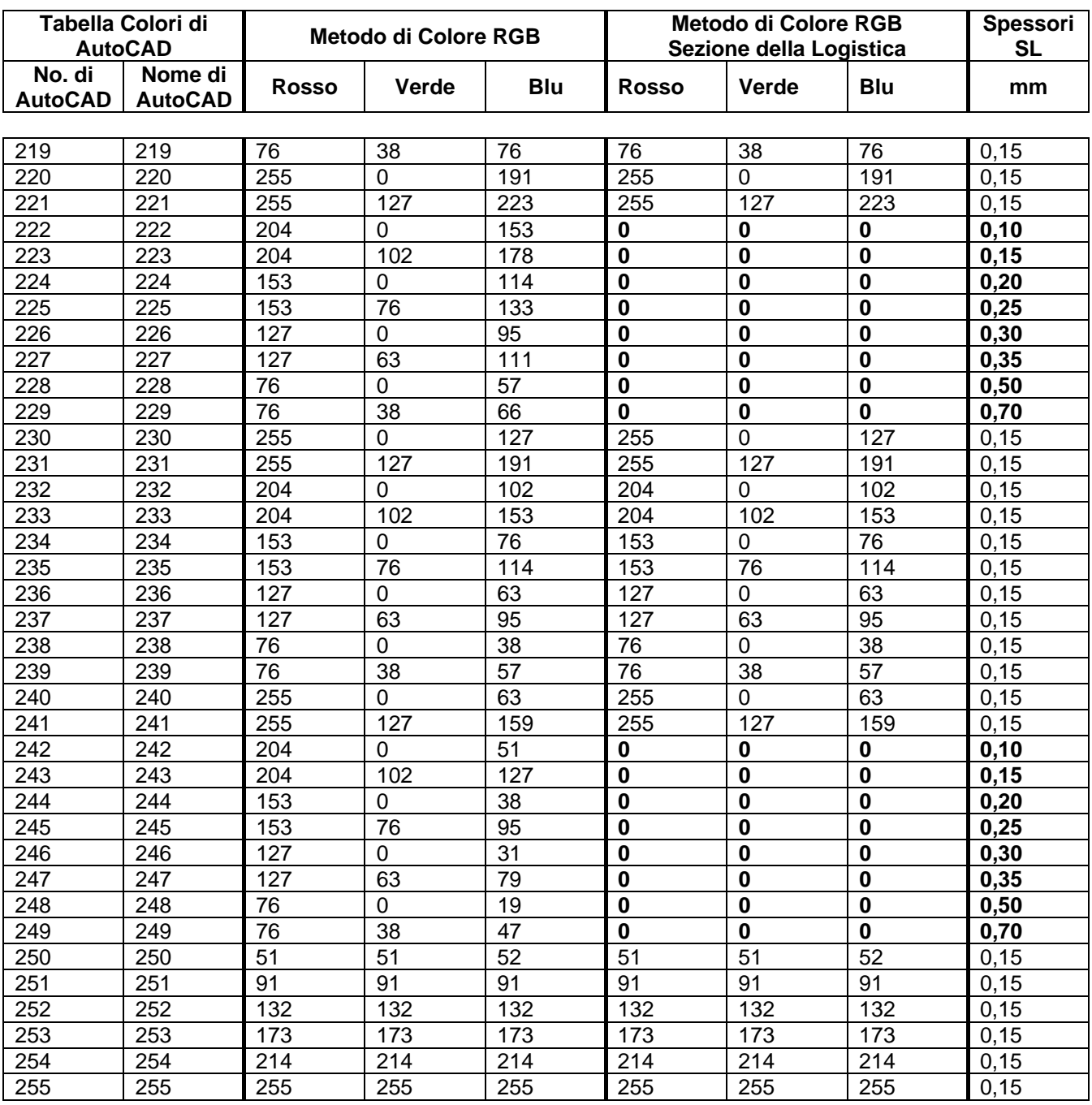